# **WEST VIRGINIA MANUFACTURING EXTENSION PARTNERSHIP**

WestVirginiaUniversity. BENJAMIN M. STATLER COLLEGE OF ENGINEERING AND MINERAL RESOURCES

# *Wastewater/Stormwater and Aboveground Storage Tanks (AST) General Permitting and Compliance in the State of West Virginia*

*Compliance - Can you afford not to be compliant? What is required to become compliant with EPA and WVDEP regulations? What is required in a Stormwater Pollution Prevention and Ground Water Protection Plans?*

## May 25, 2016

**9:00 a.m. – 4:00 p.m.**

**\$239/person, lunch provided** 

 **Erickson – WVU Alumni Center**

**One Alumni Drive Morgantown, WV 26504 304-293-4731**

 **Registration ends May 23rd 2016.**

**For more information or questions concerning this event, please contact:**

**Michelle Kyker 304-290-8463 Michelle.Kyker@mail.wvu.edu**

#### **Above Ground Storage Tank You may also register online for upcoming events at:**

#### **[http://mindext.statler.wvu.edu](http://mindext.statler.wvu.edu/)**

On the left side you will see events. Click "all events" Once the calendar loads, browse to the appropriate month/date and click on the above event. 

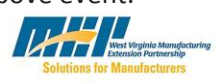

.

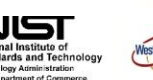

## **About the Presenter**

#### **Dr. Terry L. Polen**

This 6 hour seminar is being conducted in coordination with WVU-requirements as well as a guide in Industrial Extension and the WVDEP. the requirements of a compliant Dr. Terry L. Polen, DM, PE, QEP, Ombudsman from the WVDEP will be elements, planning, preparations, presenting.

Some of the topics covered:

- **Permits/Permitting Process**
- **National Pollutant Discharge Elimination System (NPDES)**
- **Clean Water Act**
- **Developing Storm Water Pollution Prevention Plans (SWPPP) & Ground Water Protection Plans (GWP)**
- **Regulations**
- **Spill Prevention Control and Countermeasures (SPCC)**

## **About the Seminar**

This one day course is designed to inform participants of the permitting SWPPP/GWP - its required inspections, implementation and common pitfalls.

Upon completion of this class you should be able to develop and implement a SWPPP/GWP in your facility. If you facility already has a Storm Water Pollution Prevention Plan/Ground Water Protection Plan you will have a clear understanding of the requirements and possible violations when plans are not implemented and maintained.

Above ground storage tank regulations will also be reviewed. This includes current regulation requirements and any upcoming regulations/modifications and potential impacts.